# <span id="page-0-0"></span>Programação dinâmica

Marcelo Keese Albertini Universidade Federal de Uberlândia

3 de Julho de 2018

メロト メ御 トメ 君 トメ 君 トッ 君 い

 $299$ 

# Aula de hoje

### Nesta aula veremos:

- **•** Recursividade
- · Programação Dinâmica

 $\mathcal{O}\left(\frac{2}{1}\right)$ 

メロトメ 伊 トメ 君 トメ 君 トッ 君

#### Definição 1

A definição de recursividade pode ser encontrada na Definição 1 deste slide.

#### Resolução de problemas em partes

Divisão de um problema maior, em sucessivas partes menores e igualmente estruturadas, até chegar na menor parte de todas, cuja resposta é indivisível e trivial.

 $9903/1$ 

K ロ ▶ K @ ▶ K 경 ▶ K 경 ▶ X 경

## Recursividade

#### Sistemática

o uma função recursiva chama ela mesma, com valores de parâmetros diferentes

#### Memória

o cada nova chamada de função mais memória para as novas variáveis locais

 $\bigcirc Q \bigcirc 4/1$ 

K ロ ▶ K @ ▶ K 할 ▶ K 할 ▶ ( 할 )

## Exemplo: fatorial

Naturalmente recursivo

fatorial(5) =  $5 *$  fatorial(4)

```
int fatorial(n) {
  if (n > 1) {
     return n * fational (n-1);\} else {
     return 1;
6 }
7 }
```
Em uma solução recursiva definir:

o caso base: solução trivial

K ロ ▶ K @ ▶ K 경 ▶ K 경 ▶ X / 경

 $\mathcal{O}\left(\mathcal{O}\right) = 5/1$ 

• regra de recorrência

## Recursão indireta

Quando uma função f(x), chama  $g(x)$  que chama f(x), ou seja,  $f(g(f(x)))$ ..

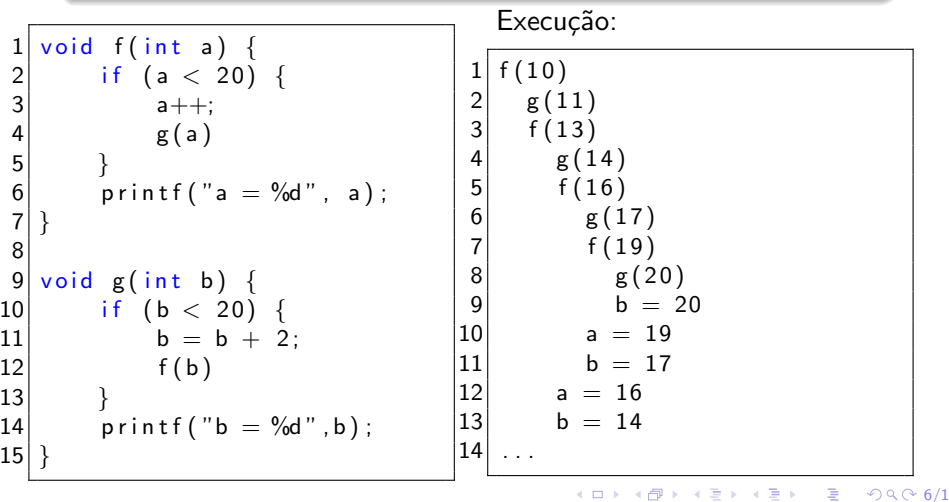

**1** um novo coelho na gaiola

- **1** um novo coelho na gaiola
- <sup>2</sup> uma nova coelha na gaiola

4 ロ → K @ → K 할 → K 할 → → 할 → ⊙ Q ⊙ 7/1

- **1** um novo coelho na gaiola
- <sup>2</sup> uma nova coelha na gaiola
- <sup>3</sup> 2 coelhos fazem um novo coelho, 3 ao todo

4 ロ → K @ → K 할 → K 할 → → 할 → ⊙ Q ⊙ 7/1

- **1** um novo coelho na gaiola
- <sup>2</sup> uma nova coelha na gaiola
- <sup>3</sup> 2 coelhos fazem um novo coelho, 3 ao todo
- <sup>4</sup> 3 coelhos fazem 2 novos coelhos, 5 ao todo

- **1** um novo coelho na gaiola
- <sup>2</sup> uma nova coelha na gaiola
- <sup>3</sup> 2 coelhos fazem um novo coelho, 3 ao todo
- <sup>4</sup> 3 coelhos fazem 2 novos coelhos, 5 ao todo
- $\bullet$  5 coelhos fazem 3 novos, 8 ..., geração n=5

- **1** um novo coelho na gaiola
- <sup>2</sup> uma nova coelha na gaiola
- <sup>3</sup> 2 coelhos fazem um novo coelho, 3 ao todo
- <sup>4</sup> 3 coelhos fazem 2 novos coelhos, 5 ao todo
- $\bullet$  5 coelhos fazem 3 novos, 8 ..., geração n=5

(ロ) (個) (目) (目) (目) 된 99.09.7/1

**6** 8 fazem mais 5, 13...  $(t_6 = 8)$ , n=6

- **1** um novo coelho na gaiola
- <sup>2</sup> uma nova coelha na gaiola
- <sup>3</sup> 2 coelhos fazem um novo coelho, 3 ao todo
- <sup>4</sup> 3 coelhos fazem 2 novos coelhos, 5 ao todo
- $\bullet$  5 coelhos fazem 3 novos, 8 ..., geração n=5

- **6** 8 fazem mais 5, 13...  $(t_6 = 8)$ , n=6
- 13 mais 8, 21 ( $t_7 = 13$ ), n=7

- **1** um novo coelho na gaiola
- <sup>2</sup> uma nova coelha na gaiola
- <sup>3</sup> 2 coelhos fazem um novo coelho, 3 ao todo
- <sup>4</sup> 3 coelhos fazem 2 novos coelhos, 5 ao todo
- $\bullet$  5 coelhos fazem 3 novos, 8 ..., geração n=5

- **6** 8 fazem mais 5, 13...  $(t_6 = 8)$ , n=6
- 13 mais 8, 21 ( $t_7 = 13$ ), n=7
- 8 21 =  $t_7 + t_6$ , n = 8

- **1** um novo coelho na gaiola
- <sup>2</sup> uma nova coelha na gaiola
- <sup>3</sup> 2 coelhos fazem um novo coelho, 3 ao todo
- <sup>4</sup> 3 coelhos fazem 2 novos coelhos, 5 ao todo
- $\bullet$  5 coelhos fazem 3 novos, 8 ..., geração n=5

- **6** 8 fazem mais 5, 13...  $(t_6 = 8)$ , n=6
- 13 mais 8, 21 ( $t_7 = 13$ ), n=7
- 8 21 =  $t_7 + t_6$ , n = 8

- **1** um novo coelho na gaiola
- <sup>2</sup> uma nova coelha na gaiola
- <sup>3</sup> 2 coelhos fazem um novo coelho, 3 ao todo
- <sup>4</sup> 3 coelhos fazem 2 novos coelhos, 5 ao todo
- $\bullet$  5 coelhos fazem 3 novos, 8 ..., geração n=5
- **6** 8 fazem mais 5, 13...  $(t_6 = 8)$ , n=6
- **13 mais 8, 21 (** $t_7 = 13$ **), n=7**
- 8 21 =  $t_7 + t_6$ , n = 8

#### Regra de recorrência

O número de coelhos da geração atual depende do número de coelhos das duas gerações anteriores.

 $t_n = t_{n-1} + t_{n-2}$ 

### Coelhos

```
Entrada: numero inteiro representando a geracao
                    que queremos saber a quantidade de coelhos
 3 ∗
     * Saida: numero de coelhos na geracao desejada
 5 ∗/
 \frac{6}{7} int conta Coelhos (int geracao) {<br>7 if (geracao = 1 | geracao =
 \begin{array}{c} 7 \ 7 \ 8 \ \end{array} if (geracao = 1 || geracao = 2) {<br>8
 \begin{array}{c} 8 \\ 9 \end{array} return geracao;
    \} else {
10 int coelhos Gen 1 = conta Coelhos (geracao -1);
11 int coelhos Gen 2 = conta Coelhos (geracao -2);
12 return coelhosGen1 + coelhosGen2;
13 }
14
```
 $\bigcirc Q \bigcirc 8/1$ 

그림 소

**≮ロト ⊀部 ▶ ⊀ 君 ▶ ⊀ 君 ▶** 

### Busca de grupos de amigos

```
class Pessoa {
        int grupo;
        Pessoa [] amigos;
\begin{bmatrix} 2 \\ 3 \\ 4 \end{bmatrix}
```
- **•** Temos uma rede social
- $\bullet$  Atribuimos código de grupos para as pessoas amigas
- Como medir o tamanho de grupos?

すロト (個) すきとすきと

 $\mathcal{O}\left(\mathcal{O}\right) = 9/1$ 

目

### Grupos de amigos

```
\frac{1}{2} /* Método de um tipo "Pessoa".<br>\frac{1}{2} * Entrada: informações disponi
   * Entrada: informações disponíveis da própria Pessoa
        t h i s
 3 ∗ Saída: número de pessoas que contituem o grupo em que
         a pessoa está conectada
 4 ∗/
   int medirGrupo() {
 6 int tam = 0;
 7
8 if ( this . grupo == -1) {<br>9 tam = 1:
        \tan = 1 ;
10 this grupo = 1;
11
12 for (int i = 0; i < this amigos length; i++) {
13 \tan = \tan + \frac{\text{this}}{\text{am}}. medir Grupo();
14 }
15 }
16
17 return (tam);
18 }
                                               K ロ K K 御 K K 君 K K 君 K
                                                                     重
                                                                        ∽∝
```
10/1

## **Recursão**

- · Alguns problemas são mais fáceis de resolver com recursividade
- $\bullet$  É necessário cuidado para evitar uma pilha de recursão grande

#### Definição: pilha de recursão

Pilha de recursão é a sequência de chamadas de função para realizar a recursividade. Uma chamada pode envolver o uso de bastante memória.

- $\bullet$  O cálculo do número de coelhos de certas gerações é repetido diversas vezes
	- possível evitar o re-cálculo por meio do armazenamento de soluções em tabelas
	- base de Programação Dinâmica

## Programação dinâmica: motivação

Recursão Fibonacci: 
$$
\{1, 2, 3, 5, 8, 13\}
$$

$$
f(6) = f(5) + f(4)
$$
  
\n
$$
f(6) = (f(4) + f(3)) + (f(3) + f(2))
$$
  
\n
$$
f(6) = ((f(3) + f(2)) + (f(2) + f(1))) + (f(2) + f(1) + 2)
$$
  
\n
$$
f(6) = (((f(2) + f(1)) + 2) + (2 + 1)) + (2 + 1 + 2)
$$
  
\n
$$
f(6) = (((2 + 1) + 2) + (2 + 1)) + (2 + 1 + 2)
$$
  
\n
$$
f(6) = 13
$$

#### Repetição de cálculos

Várias recursões podem ser evitadas:  $f(4)$  é refeita 2 vezes,  $f(3)$ refeita 3 vezes,  $f(2)$  é refeita 5 vezes.

# Programação dinâmica: memorização

#### Princípio

Em um problema de programação dinâmica, as soluções de instâncias dos problemas maiores são compostas a partir de soluções de instâncias menores.

#### Programação dinâmica

programação no sentido de planejamento (programar as férias). dinâmica porque ocorre em uma sequência.

#### Como fazer?

Cada vez que uma solução é encontrada, guardar em uma tabela.

# Programação dinâmica 1: Fibonacci

```
1 int [] sols = new int [0];<br>2 int fibonacci (int n) {<br>3 if (n < = 1) return 1;
    int fibonacci(int n) {
 3 if (n \le 1) return 1;<br>4 if (n == 2) return 2:
 4 if (n == 2) return 2;<br>5 if (sols.length < = 6<br>6 sols = new int[2*<br>7 sols[0] = sols[1]
      if (sols length \leq n) {
         sols = new int [2*n+1];sols [0] = sols [1] = 1;
 \frac{8}{9}return fibrec(n);
\begin{array}{c} 10 \\ 11 \end{array}int fibrec (int n) {
12 if (n>0) {
13 if (sols[n] > 0) return(sols[n]);// usa memória
14 else {
15 sols [n-1] = fibrec (n-1); // guarda
16 sols [n-2] = \text{fiber} (n-2); // na memória
17 |17| return (sols [n-1]+ sols [n-2]);
18 }
19 } else return 1;
20 }
                                                      メロト メ都 トメ 君 トメ 君 トー
                                                                               一番
                                                                                    299
```
14/1

```
int fibonacci(int n) {
     int [ ] f = new int [ n ] ;3
     // Condições iniciais
     f [0] = 1;f [1] = 2;
 7
     // Programação dinâmica
     for (int i = 2; i < n; i++) {
         f[i] = f[i-1] + f[i-2];11 \ \}12
13 return f [n-1];
14
```
K ロ ▶ K @ ▶ K 로 ▶ K 로 ▶ │ 로 │ Ю Q Q 15/1

## Programação dinâmica: eficiência

#### Estratégia será eficiente se

n´umero de subproblemas resolvidos (ou seja, n˜ao consultados da tabela) for pequeno.

Pequeno se o tamanho da instância for  $n$  e o número de subproblemas resolvidos for uma função polinomial de  $n$ , com grau até 3.

 $090016/1$ 

- 로

K ロ ▶ K 御 ▶ K 君 ▶ K 君 ▶

#### Uso de espaço

Temos que armazenar soluções passadas

Cada problema pode ter uma formulação diferente para a solução com programação dinâmica

K ロ ▶ K @ ▶ K 로 ▶ K 로 ▶ 『로 │ ◇ 9 Q ⊙ 17/1

#### Alguns problemas

- Multiplicação de cadeia de matrizes
- Problema da mochila
- Distância de edição entre strings
- · Máxima subcadeia comum

# Programação dinâmica (Cormen et al.)

• Subestrutura ótima: a solução ótima para o problema contém suas subsoluções i.e., soluções ótimas para os subproblemas

K ロ ▶ K @ ▶ K 할 ▶ K 할 ▶ → 할 → ⊙ Q @ 18/1

· Subsoluções sobrepostas: essas subsoluções podem ser recomputadas repetidamente quando o algoritmo é de força-bruta

- Passo 1: Estudar problema e identificar subproblemas
- Passo 2: Montar recorrência que usa a solução pronta dos subproblemas
- Passo 3: Escrever algoritmos
	- Versão 1: Recursão top-down
	- Versão 2: Recursão top-down com memos
	- · Versão 3: Procedimento não-recursivo bottom-up com memos

(ロ) (@) (평) (평) (평) 된 990 19/1

**•** Passo 4: Análise de custo

## Análise de algoritmos de PD

- **•** Análise:
	- Contar número de subproblemas: N
	- $\bullet$  Custo por subproblema: M é custo de combinar soluções em tabela na solução do subproblema atual
	- **a** Custo total:  $M \times N$

Se subproblemas puderem ser organizados sequencialmente:

- Se subproblemas são sufixos a partir da *i*-ésima parte, então são  $\Theta(N)$  subproblemas
- $\bullet$  Se subproblemas são prefixos antes da *j*-ésima parte, então são Θ(N) subproblemas

K ロ X K @ X K 포 X X 포 X X → X 포 → X O Q Q 20/1

Se subproblemas são substrings entre i e j, então são  $\Theta(N^2)$ subproblemas

De quantas maneiras diferentes posso dar um troco de valor N?

 $\bullet$  Entrada: troco esperado N e valores de moedas disponíveis S[]

 $\bigcirc Q \bigcirc 21/1$ 

K ロ K K 倒 K K 差 K K 差 K … 差

o Saída: número de maneiras diferentes de formar o troco pedido.

#### Ideia

- O Dividir número de soluções em 2 partes
	- · Contar número de soluções com a moeda i
	- · Contar número de soluções sem a moeda i

### Exemplo: problema do troco – Passo 2: montar recorrência

#### Recorrência

A função contar $(S, m, N)$  obtém o número de maneiras de formar o troco  $N$  com as  $m$  primeiras moedas disponíveis em  $S$ .

- Se usar a moeda atual, então a sub-contagem será  $contr(S, m, N - S[atual])$
- Se não usar a moeda atual, então a sub-contagem será  $contr(S, m-1, N)$
- Portanto a contagem deve ser

 $contr(S, m, N) = contract(S, m, N-m[atual]) + contract(S, m-1, N)$ 

K ロ X K @ X K 포 X X 포 X 포 → X O Q Q 22/1

### Exemplo: troco – Passo 3: recursão top-down

```
1 \vert / *2 Entrada : S : array com valores de moedas em centavos,<br>3 m : número de valores de moedas disponíveis,
             m: número de valores de moedas disponíveis,
             N: valor em centavos do troco a ser formado.
\frac{4}{5}6 Saída: número de maneiras de formar o troco.
7 ∗/
8 \mid \text{int} contar(int [] S, int m, int N){
9 if (N = 0) // troco foi formado
10 return 1;
11 if (N < 0) // não é possível usar essas moedas
12 return 0;
13 if (m \le 0 \& N \ge 1) // acabaram os valores
14 return 0;
15
16 return contar (S, m-1, N) + contar (S, m, N-S[m-1]);
17 }
```
### Exemplo: troco – Passo 3: recursão com memos

```
Entrada: S: array com valores de moedas em centavos,
 2 m: número de valores de moedas disponíveis,<br>3 N: valor em centavos do troco a ser formado<br>4 memo: new int[N+1][m];
                N: valor em centavos do troco a ser formado.
 4 memo: new int [N+1][m];<br>5 Saída: número de maneiras de fo
   Saída: número de maneiras de formar o troco.*/
 \begin{array}{ll} 6 \mid \text{int} \text{ contract} (\text{int} \mid S, \text{int} \mid m, \text{int} \mid N) \{6 \} \\ 7 \mid \text{if} \mid N \implies 0 \end{array}7 \mid \text{if } (N \equiv 0) // \text{ troco } f \text{oi } formula<br>8 return 1;
         return 1:
9 if (N < 0) // não é possível usar essas moedas
10 return 0;
11 if (m \le 0 \&R \ge 1) // acabaram os valores
12 return 0;
13 if (memo[N][m] = 0)14 memo[N][m] = \text{contr}(S, m-1, N)15 + contar (S, m, N–S [m−1]);
16 return memo[N][m];
17 }
```
### Exemplo: troco – Passo 3: bottom-up

```
1 int contar(int S[], int m, int N) {<br>2 int memo[N+1][m]; // tabela de su<br>3 // inicializar para troco formado
        int memo[N+1][m]; // tabela de subproblemas
 3<br>
\begin{array}{c} 3 \text{ for (int i=0; i < m; i++) \text{ memo}[0][i] = 1} \\ \text{for (int i=0; i < m; i++) \text{ memo}[0][i] = 1} \\ \text{for (valor = 1; valor < N+1; valor++) } \\ \text{for (int model_i = 0; modela < m; modela)} \\ \text{in t com_i = 0; // contain including me} \\ \text{if (valor - S[model_i] &gt;= 0)} \\ \text{com_i = memo[valor -S[model_i]][me]} \end{array}for (int i=0; i < m; i++) memo [0] [i] = 1;
        for (valor = 1; valor \langle N+1; v \rangle valor ++) {
            for (int moeda_i = 0; moeda < m; moeda++) {
                int com i = 0; // contar incluindo moeda i
                if ( valor - S [ moeda_i ] \geq 0)
                   com_i = memo[valor -S[moeda_i]][moeda_i];10
11 int sem i = 0; // contar excluindo moeda i
12 if (moeda_i >= 1) sem_i = memo[valor][moeda_i-1];
13
14 memo[i][j] = com_i + sem_i;
151617 return memo[N] [m-1];
18 }
```
### Exemplo: troco – Passo 4: análise

- $\bullet$  Loop inicialização (linha 4): m memos
- $\bullet$  Loops resolução (linhas 5 e 6):  $N \times m$  memos (linha 14)

K ロ X K @ X K 포 X X 포 X X → X 포 → X O Q Q 26/1

Se  $m = \Theta(N)$ , então custo total é  $\Theta(N^2)$ 

### Exemplo: corte de barras – Passo 1: estudar problema

● Como achar sequência de cortes de uma barra para maximizar lucro

> $\tan(cm)$  1 2 3 4 5 6 7 8 valor  $P_i$  1 5 8 9 10 17 17 20 24

 $\bullet$  P<sub>i</sub> é preço do corte do tamanho *i* e P<sub>N</sub> da barra inteira

• Cortes  $N = C_1 + C_2 + \ldots + C_K$  correspondem ao lucro

$$
L_N = P_{C_1} + P_{C_2} + \cdots + P_{C_K}
$$

K ロ X K @ X K 포 X X 포 X 포 → X O Q Q 27/1

 $\bullet$  Objetivo é maximizar  $L_N$ 

### Exemplo: corte de barras – Passo 2: montar recursão

• Objetivo é maximizar

$$
L_N = \max (P_N, L_1 + L_{N-1}, L_2 + L_{N-2}, \ldots, L_{N-1} + L_1)
$$

● Recorrência usando sequência de subproblemas do tipo sufixo •  $L_i + L_{N-i}$  é lucro de fazer venda em 2 partes independentes **•** Recorrência é:

$$
L_N = \max_{1 \leq i \leq N} (P_i + L_{N-i})
$$

K ロ X K @ X K 포 X X 포 X X → X 포 → X O Q Q 28/1

## Exemplo: corte de barras - Passo 3: recursão

 $\mathcal{O}\left(\frac{29}{1}\right)$ 

メロト メ御 トメ 君 トメ 君 トッ 君

$$
\begin{array}{ll} 1 & \text{corte (P, N)}\\ 2 & \text{if (N == 0) return 0}\\ 3 & L = -\text{ inf}\\ 4 & \text{for (i in 1...N) }\{ \\ 5 & L = \text{max}(L, P[i] + \text{corte}(p, N-i))\\ 6 & \end{array}
$$

```
c or te(P, N)if (memo[N] >= 0) return memo[N]
        if (N==0) L = 0;
        elseL = -i n ffor (i in 1:N) {
             L = max(L, P[i] + \text{corte}(P, N-i, \text{memo}));
2 3 4 5 6 7 8 9
          memo[N] = L;
10 \,11 return L;
12 }
```
K ロ ▶ K @ ▶ K 로 ▶ K 로 ▶ │ 로 │ Ю Q (2 30/1

```
c or te(P, N)\begin{array}{c} 2 \\ 3 \end{array} memo[0 \dots N] = -\inf<br>3 memo[0] = 0\begin{array}{c} 3 \\ 4 \end{array} memo\begin{bmatrix} 0 \end{bmatrix} = 0<br>\begin{array}{c} 4 \end{array}for (j = 1; j <= N; j++) { // número de
                  subproblemas
 5 L = -inf
               for (i = 1; i \leftarrow j; i++) {// resolver subproblema
                   L = max(L, P[i] + memo[j-i])\begin{bmatrix} 6 \\ 7 \\ 8 \\ 9 \end{bmatrix}memo[j] = L10 }
11 return memo[N]
|12| }
```
K □ ▶ K @ ▶ K 로 ▶ K 로 ▶ │ 로 │ Ю Q ⊙ 31/1

### <span id="page-40-0"></span>Exemplo: corte de barras – Passo 4: Análise

- **Como sequência de subproblemas é usando sufixos, tem-se** Θ(N) subproblemas
- $\bullet$  A resolução de um subproblema (linha 6) usa  $\Theta(N)$  consultas a subproblemas anteriores

K ロ → K @ → K 로 → K 로 → C 로 → K 이익(~32/1

- Custo total:  $\Theta(N^2)$
- Mais precisamente:  $\sum_{j=1}^N j$

<span id="page-41-0"></span>badness $(i, j) = (\text{tam. pág - tam. da linha usando words}[i : j])^3$ 

- words $[i : j]$  indica linha usando palavras de *i* a j
- 1) definir subproblemas: sufixo do texto atual quebrado antes de i: words[i :]
- 2) opções: lugares onde quebrar as palavras words para começar novas linha
	- $\bullet$  "se temos *n* palavras e quebramos na *i*-ésima" são *n* − *i* opções, no máximo
- 3) Recorrência:  $J(i) = min\{J(j) + badness(i, i)\}$  para  $\forall i \in [i+1, n+1]$
- 4) Solução do problema original: usar ponteiros-pai para "lembrar da melhor escolha" para construir a solução:
	- $pai[i] = arg min(...) = i$
	- $\bullet$  0  $\rightarrow$  pai[0]  $\rightarrow$  pai[pai[0]]  $\rightarrow$  ...
	- · Rec[o](#page-40-0)nstrução da solução em tempo li[near](#page-0-0) > < E> < E > 54/43/1

## Problema: Menor Caminho

- $\bullet$  Problema: menor caminho entre  $s \in t$
- $\delta_k(s, v)$ , s,  $v \in V$ , usando  $0 \leq K < |V|$  passos
- Subproblema: achar menor caminho entre qualquer s e v usando  $k$  arestas"
- Número de subproblemas:  $|V|^2$  usando todo  $v \in V$  e  $0 \le k < |V|$  $s \sim \sim \sim (u) \rightarrow v$

onde  $u$  pode ser cada um dos vértices chegando a  $v$ 

**• Montar Recursão** 

$$
\delta_k(s,v) = \min \left\{ \delta_{k-1}(s,v) | (u,v) \in E \right\} + \text{peso}(u,v)
$$

- Extrair resposta usando "ponteiros-pai" para indicar de onde veio
- Análise: número de opções para cada recursão é  $\sum_{v\in V}$  indegree $(v)=2|E|$
- Resolução por sufixos em u: Θ(N) [pro](#page-41-0)[blemas](#page-0-0)  $\overline{A}$   $\overline{B}$   $\overline{B}$   $\overline$

### Problema: Parentização de Matrizes

- Encontrar melhor ordem para multiplicar  $A_0 \times A_1 \times A_2 \times \ldots A_{N-1}$
- Escolha: qual é a última multiplicação

$$
(A_0 \ldots A_{k-1}) \times (A_k \ldots A_{N-1})
$$

- Subproblema: parentização de  $A_i \dots A_{j-1}$
- Número de subproblemas é  $\Theta(N^2)$
- $\bullet$  Número de escolhas da multiplicação:

$$
(A_i \ldots A_{k-1}) \times (A_k \dot{A}_{j-1}), j-i+1 = O(N)
$$

- $\bullet$  DP(i, j) =  $\min_{k \in [i+1,j]} \left( DP(i, k) + DP(k, j) + \text{ custo de } A_{1:k} \times A_{k:j} \right)$  $\bullet$  custo de  $\Theta(N)$  para resolver cada subproblema
- Custo total é  $\Theta(N) \times \Theta(N^2) = \Theta(N^3)$
- Ordem de resolução: crescendo substring

### Problema: distância de edição

- $\bullet$  A distância de edição entre strings  $s_1$  e  $s_2$  é o número mínimo de operações básicas para transformar  $s_1$  em  $s_2$
- Distância de Levenshtein: operações básicas são inserção, remoção e substituição
- $\bullet$  distância de *doa-do*: 1
- o distância de *caro-carro*: 1
- o distância de pato-pata: 1
- $\bullet$  distância de vôa-avô: 2
- **Resolução PD: subproblemas do tipo sufixos na dimensão de**  $s_1$  e em  $s_2$

K ロ → K @ → K 로 → K 로 → C 로 → 9 Q @ 36/1

## Distância de Levenshtein

```
distanciaLevenshtein(s_1, s_2)1 for i \leftarrow 0 to |s_1|2 do m[i, 0] = i3 for j \leftarrow 0 to |s_2|4 do m[0, j] = j5 for i \leftarrow 1 to |s_1|6 do for j \leftarrow 1 to |s_2|7 do if s_1[i] = s_2[i]8 then m[i, j] = min\{m[i-1, j]+1, m[i, j-1]+1, m[i-1, j-1]\}9 else m[i, j] = min{m[i-1, j]+1, m[i, j-1]+1, m[i-1, j-1]+1}10 return m[|s_1|, |s_2|]
```
Operações: inserir (custo 1), remoção (custo 1), substituir (custo  $1$ ), cópia (custo 0)

## Distância de Levenshtein

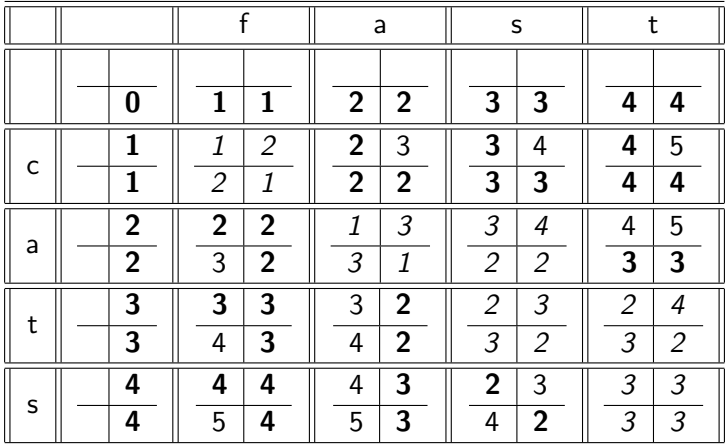

K ロ → K @ → K 로 → K 로 → C 로 → ⊙ Q @ 38/1

# Cada célula da matriz de Levenshtein

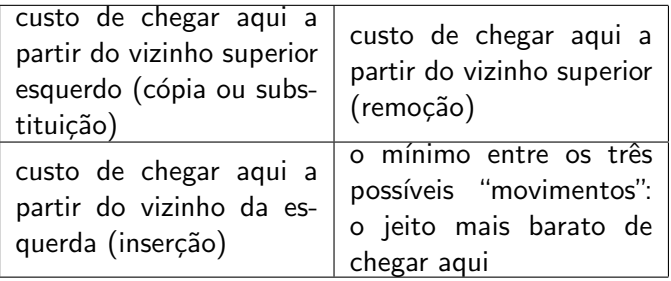

K ロ → K @ ▶ K 로 ▶ K 로 ▶ 『 콘 → ⊙ Q ① 39/1

### Exercícios

- <http://br.spoj.com/problems/MOEDAS/>
- <https://br.spoj.com/problems/PARQUE/>
- <http://br.spoj.com/problems/TESOURO>
- <https://br.spoj.com/problems/DESCULPA/>
- <https://br.spoj.com/problems/GENEAL/>
- <https://br.spoj.com/problems/MINIMO/>
- <https://br.spoj.com/problems/NUVEMMG/>

(ロト→伊)→(唐)→(唐) / 唐 → のQ (2~40/1